**AutoCAD Crack Activation Key**

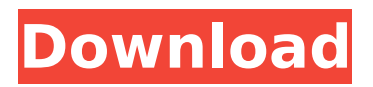

# **AutoCAD Crack Download**

Autodesk has a long tradition of supporting and developing AutoCAD. Over the last 3 decades, AutoCAD has been used in various industries for a wide variety of different purposes. This article will feature over 30 different AutoCAD products that are used for different purposes. Autodesk currently offers 3 types of AutoCAD products. AutoCAD LT is a low-end product, aimed at designers, architects, and 3D modelers who need simple CAD applications. It includes 2D drawing and freeform modeling capabilities. AutoCAD LT Premium is an updated version of the earlier product, with the addition of 3D modeler and rendering tools. AutoCAD LT Ultimate is the latest version of the product, with all the features of AutoCAD LT Premium. With AutoCAD LT Ultimate, you get full support for 3D models, 3D printing, rendering, and animations. This article will feature 30 different AutoCAD products, which are different versions of AutoCAD. Before AutoCAD, most CAD packages were for use on mainframe computers or minicomputers. Before AutoCAD, users were provided with single display screens for their work. AutoCAD introduced multiple display capability to desktop applications. Since then, it is now standard for any desktop application to offer multiple display capability. With multiple display support, users can work on their drawings and models on multiple displays. Users can also print their work on their portable devices, like laptops and tablets. AutoCAD 2009 introduced the ability to create multiple views of your drawings and models. If you click on the View menu, you can switch between different views of your drawings, and this can be assigned to different buttons on your keyboard. AutoCAD 2014 is an update to AutoCAD 2013. AutoCAD 2013 is also known as 2013. AutoCAD 2014 adds new features, like 3D support, and support for symbols. AutoCAD 2013 came with 15 different interfaces. With AutoCAD 2014, Autodesk introduced 16 different interfaces, with the addition of a couple of new interfaces to the standard version of AutoCAD. AutoCAD WS is a webbased application for creating 2D drawings and models. This is an online application for creating 2D drawings and models. AutoCAD LT is an updated version of AutoCAD.

## **AutoCAD Crack Serial Key For PC**

Stencils To create and apply a stencil, users need to: Save a Stencil Definition as a DXF file or as a BMP file. Stencils can be defined using a DXF file, an internal.scm file or as a.xsi file. Create a Stencil: The stencil definition (DXF,.scm,.xsi or BMP) is used to create a Stencil and (optionally) a Stencil Matrix. The Stencil itself has a Position that defines where it is applied, and a size that determines how many shapes are contained in the stencil. Create a Stencil View: Users can create a Stencil View with specific attributes, such as stencil dimensions and geometry (sketch object, line object, etc.). Create a Stencil Template: Users can create a Stencil Template that is inherited and applied to other objects. Apply the Stencil: A Stencil is applied to a drawing or sketch, layer or another object. To create and apply a stencil, users need to: References External links CADblog post on how to create your own AutoCAD stencil and how to store it in.XSI file format Category:AutoCAD'use strict'; var common = require('../common'); var Readable = require('../../lib/readable'); var Stream = require('stream'); var Buffer = require('buffer').Buffer; function Test(SON(n, input) { if (n == null) { return { done: false, value: 'null' }; } if (n == true) { return { done: false, value: 'true' }; } if (n == false) { return { done: false, value: 'false' }; } if (input!= null && Buffer.isBuffer(input)) { return { done: false, value: input. af5dca3d97

# **AutoCAD Crack With Product Key [Mac/Win]**

Start the Autocad Autodesk Design Suite. File -> Generate. Click on the "Generate Custom Keys" option. A new window will open to select the desired device. Select "Autodesk Design Suite for Windows" in the drop down menu. Select the appropriate device, and click Next. Check the box for "Keygen or serial number." Click Next. In the New Keygen Name, type a meaningful name and click Next. Click Yes to prompt that you want to use the current keygen. Click Finish. It will generate a new keygen. Click Save. My current experience So I have successfully generated a new autocad autodesk design suite for windows keygen using your instructions on how to use the keygen. However I am having some issues... I need to create a new image for the autocad autodesk design suite but when I select the new keygen I am not able to use the generated keygen. When I open up the new keygen I am presented with the following message: The autocad autodesk design suite for windows could not open because it could not find a serial number. After generating the new keygen I followed all your instructions to enter the device ID and click next. I then entered the Device ID of my autocad autodesk design suite for windows which is 012d-082c-a8fe-44a1-8e4c-6550-26a4-cfab But when I click next I get the following message: The autocad autodesk design suite for windows could not open because it could not find the autocad design suite I would like to be able to use my current keygen and the keygen I generated using your instructions and be able to activate my autocad autodesk design suite. Any help would be much appreciated. Thanks Paul A: The image you've downloaded from Github seems to be incorrect. The keygens I downloaded from the Autodesk website are exactly the same. For example, if you download the msi from the website, you'll have a keygen for all the above product keys. And if you open this keygen with regedit, you will see the following in the HKCR/Wow6432Node/Products/Autodesk Autocad/Install directory

## **What's New in the AutoCAD?**

. Import snapshots and place them in AutoCAD or AutoCAD LT with no additional steps. (video: 1:40 min.) . Vista's new Markup Assistant helps you quickly mark up your design. Convert text to dimensions, annotate in color, and mark up blocks, planes, and imported data. Use the Markup Assistant to send feedback to your designer. (video: 1:35 min.) . Introducing a new mechanism to work together with Windows Vista. AutoCAD and AutoCAD LT can send Windows Vista's Desktop Window Manager (DWM) change notifications to Windows Vista applications, such as web browsers and helpdesks. Enable this with the AutoCAD/LT Update task. (video: 1:35 min.) . AutoCAD LT has improved support for 3D STL file formats. AutoCAD LT 2019 and earlier can open.stl files, while only AutoCAD LT 2020 opens.stp files. 3D models can be included in Revit projects, as well as exported and shared on the cloud. Support for animated models, Boolean operations, and multipatch meshes was introduced in this release. (video: 1:24 min.) . Support for Dimension Styles was extended to the newly released version of Dimension Styles, 2.0. Use the New Dimension Styles dialog to set up a new style for new dimensions and revert them to their previous style. Apply the dimension styles to dimensions from previous versions of AutoCAD and AutoCAD LT. There are also new dimension styles for the LDraw imported and host AutoCAD and AutoCAD LT projects. (video: 1:13 min.) . A new tool, AutoCAD/LT Find-Autocad-Interface-Method, lets you find out which interface method is being used with an external application. (video: 1:02 min.) . The New Dimension Line Styles dialog box lets you add dimension line styles, as well as organize and edit existing line styles. Use the New Dimension Line Styles dialog box to add new dimension line styles and organize, edit, and delete existing line styles. (video: 1:13 min.) . Draw 2D shapes with vector symbols: Create custom vector symbols to represent new shapes, such as cubes or cylinders. Create and use custom symbols on

# **System Requirements For AutoCAD:**

Microsoft Windows XP/ Vista/ 7/ 8/ 10, AMD Athlon II or higher Dual Core Processor, 3 GB RAM, NVIDIA GeForce 9800 GT, 640 MB of Hard Disk Space, HDMI 1.4 Compatible TV and XBOX 360 controller The game will run on all XBOX systems that use DirectX 9 and newer. System Requirements: 3

https://urmiabook.ir/wp-content/uploads/2022/08/AutoCAD\_Crack\_License\_Key.pdf <https://sourav.info/wp-content/uploads/2022/08/AutoCAD-10.pdf> <https://www.calinews.pf/advert/autocad-crack-free-download-3264bit-2/> <http://pussyhub.net/autocad-crack-free-latest-2022-5/> <https://xn--80aagyardii6h.xn--p1ai/autocad-22-0-crack-6/> <https://josebonato.com/autocad-20-1-crack-with-key-3264bit/> <https://worldweathercenter.org/autocad-2017-21-0-updated-2022/> <https://cb4.travel/wp-content/uploads/2022/08/AutoCAD-40.pdf> <https://demo.takewp.com/listing/tpg-explore/advert/autocad-2017-21-0-crack-free-download-x64/> <http://www.rathisteelindustries.com/autocad-24-0-crack-3264bit-3/> <https://savosh.com/autocad-23-1-crack-product-key-win-mac-march-2022/> [https://awinkiweb.com/wp](https://awinkiweb.com/wp-content/uploads/2022/08/AutoCAD_Activation_Key_Free_Download_MacWin_2022.pdf)[content/uploads/2022/08/AutoCAD\\_Activation\\_Key\\_Free\\_Download\\_MacWin\\_2022.pdf](https://awinkiweb.com/wp-content/uploads/2022/08/AutoCAD_Activation_Key_Free_Download_MacWin_2022.pdf) <http://getpress.hu/blog/autocad-license-keygen-download/> [https://yemensouq.com/wp-content/uploads/2022/08/AutoCAD\\_Download\\_Updated.pdf](https://yemensouq.com/wp-content/uploads/2022/08/AutoCAD_Download_Updated.pdf)

<https://dottoriitaliani.it/ultime-notizie/benessere/autocad-crack-latest-22/>